# **INFORMATIQUE AU COURS MOYEN QUE FAIRE?**

# **Philippe BRIZEMUR**

## **A - LE RETOUR AUX SOURCES**

### **UN BREF POINT D'HISTOIRE :**

Parmi toutes les activités animées dans les classes de l'école élémentaire, celles touchant l'informatique ont accumulé, dès le début les conditions telles que personne ne sache plus rapidement de quoi il était question.

Trois points de vue sur sa place dans le système éducatif se sont téléscopés en quelques années :

- début des années 80, les travaux du psychologue Seymourt PAPERT se popularisent au travers de son livre "Jaillissement de l'esprit".

Caricaturons : "comment la géométrie vient aux enfants lorsqu'on les place devant une tortue (d'écran ou de sol)".

- 24 mars 83 : une circulaire de la direction des écoles (ministère de l'Education) précise, après plusieurs années d'expérimentation ce que l'on peut, et doit entendre par Eveil à la culture informatique à l'école.

Caricaturons toujours : l'informatique est une composante de la culture, donc sa place est nécessaire à l'école. Et la circulaire de préciser trois thèmes : informatique et société, technologie des systèmes informatiques, logistique.

- de février à novembre 85 : le plan Informatique Pour Tous submerge les établissements scolaires et envoie les maîtres en stage durant une semaine.

LE BULLETIN DE L'EPI N° 63 INFORMATIQUE AU COURS MOYEN : QUE FAIRE ? Restons dans la caricature : l'informatique, mais c'est très simple ! mettre dans une même salle, les enfants, un ordinateur, une disquette pleine de bons logiciels dans le lecteur, et bienvenue à l'enseignement assisté par ordinateur.

- durant la même période, sortent (juin 85) les programmes et instructions de l'école élémentaire, dans lesquels on peut lire dans les programmes de C.M. de Sciences et Technologie (p.55) un chapitre intitulé "Objets et Systèmes Informatiques". Il est même précisé, dans les premières pages de cet ouvrage qu'on y consacrera un minimum de cinquante heures. Le détail de ce chapitre reprend les thèmes exposés dans la circulaire de mars 83.
- ensuite, un ministre, plus connu dans la mécanique automobile que dans l'électronique de pointe, a continué à brouiller les cartes avec des considérations sur les banques de données et la télématique, mais il n'est pas resté longtemps rue de Grenelle...

## **OU EN EST-ON ACTUELLEMENT ?**

Il est bon, par moment, de revenir aux textes sources. Actuellement trois textes régissent la place de l'informatique à l'école élémentaire, dont le premier, faut-il le rappeler a force de loi.

## **1. Les programmes et instruction de juin 1985 :**

### *Chapitre "Sciences et Technologie", niveau C.M.*

L'introduction de ce chapitre précise, (page 53) "l'enfant acquiert les rudiments d'une culture informatique" et (page 55) on peut lire le détail de ce chapitre :

*"Le développement de l'informatique dans la société (transformation de l'activité professionnelle et de la vie quotidienne par la télématique, la bureautique et la productique) ; problèmes sociaux et éthiques",*

*"La technologie informatique (le micro-ordinateur ; automates programmables et robots),*

*Le logiciel (analyse et modification de logiciels simples ; début de programmation dans une perspective logistique)*.

## **2. Deux textes compléments au programmes et instructions :**

## *2.1. un texte du 1/12/85 intitulé :*

*INFORMATIQUE (Sciences et Technologie) qui précise ce que l'on entend par "rudiments de culture informatique", et qui donne des exemples d'activités possibles.*

## *2.2 un texte du 1/06/86 intitulé :*

*L'INFORMATIQUE A L'ECOLE (Sciences et Technologie) qui précise la place de l'informatique à l'école élémentaire.*

## **CONCLUSIONS :**

A la relecture de ces textes, on peut se persuader que :

- 1. l'informatique s'enseigne à l'école élémentaire, en C.M. à raison d'un minimum de cinquante heures sur les deux années.
- 2. il s'agit d'un enseignement de technologie et non d'un enseignement technique ou professionnel. C'est la dimension culturelle (l'informatique dans la société) qui est primordiale et c'est autour d'activités sociales de référence que s'articulent cet enseignement ; La technologie des machines, le logiciel, la programmation ne sont que d'indispensables compléments.
- 3. par ailleurs, il est possible d'utiliser les ordinateurs comme outils pédagogiques au service de l'enseignement des autres disciplines. Au même titre que d'utiliser un projecteur de diapositives, ou un livre, nous sommes libres de mettre les enfants en présence d'un logiciel (il en existe peut être de bons).

Mais dans ce cas, utiliser un didacticiel de français, d'histoire ou même utiliser LOGO pour faire de la géométrie, c'est faire du français, de l'histoire ou des math, mais pas de l'informatique ; tout n'est pas toujours dans tout et réciproquement.

Il reste à savoir quelles activités on peut mettre en place pour faire acquérir aux enfants ces fameux "rudiments de culture informatique".

Les trois textes cités, programmes et instructions, et textes de compléments, doivent être disponibles dans chaque école. On peut toujours les lire au siège des circonscriptions, ou dans les IUFM.

### **B - DES EXEMPLES**

### **STRATEGIES GLOBALES :**

On peut lire dans le texte d'accompagnement des programmes et instructions de juin 86 :

*"iI faut d'abord, et c'est l'essentiel, instruire et éclairer les élèves sur le développement de l'informatique dans la société."*

*"...traiter le thème informatique et société au cycle moyen, c'est organiser des activités qui permettent de développer des "idées" sur lesquelles l'élève peut réfléchir et qui lui permette de saisir "les transformations apportées par l'informatique et les problèmes sociaux et éthiques" qui en résultent..."*

*"Ces idées doivent être acquises au cours d'activités portant sur des exemples concrets d'applications de l'informatique...Il faut que les enfants enquêtent, se documentent, dialoguent réfléchissent sur la diversité des utilisations, en construisent des représentations..."* 

Comme on peut le lire, il s'agit donc de centrer les activités d'informatiques sur une **pratique sociale de référence**, qui servira de pivot à l'ensemble de la progression.

Voici quelques exemples de stratégies générales possibles :

## **STRATÉGIE N° 1 : SENSIBILISATION-EXPLORATION-RÉINVESTISSEMENT**

### **Phase 1 :**

Sensibiliser les enfants avec les systèmes informatiques par des travaux de programmation simples, ou par l'utilisation d'un logiciel outil (traitement de texte par exemple), pour des productions internes à la classe.

### *Objectif de cette phase :*

Faire acquérir aux enfants : un début de représentation des systèmes informatiques ; représentation technique : structure unité centrale/ divers périphériques et fonctionnelle : notion de mémoire, calcul, communication, programme ; quelques savoir-faire de base ; mise

en route des machines, chargement et lancement d'un logiciel, sauvegarde... et le vocabulaire correspondant.

## **Phase 2 :**

Exploration de l'usage de l'informatique dans une activité sociale et économique ; enquête sur le terrain, recherches et études de documents, visionnement de bandes vidéo, de diapositives, réalisation d'expositions, d'exposés, de dossiers...

## **Phase 3 :**

Réinvestissement par l'utilisation en classe d'une simulation ou d'une transposition pour des activités scolaires ; journal, courrier, publipostage, informatisation de la bibliothèque de classe, pilotage ou construction de robots, journal télématique etc.

# **STRATÉGIE N° 2 : QUESTIONNEMENT-EXPLORATION-ILLUSTRATION-RÉINVESTISSEMENT**

### **Phase 1 :**

Se poser des questions sur un produit informatique ; lettre personnalisée, relevé de compte en banque, distributeur automatique de billets, gestion informatisée d'une bibliothèque, ticket de métro, réservation télématique d'un billet de train, annuaire électronique, commande d'un produit dans une pharmacie, caisse de super-marché, étiquettes à codes-barre...

## **Phase 2 :**

Explorer par enquêtes, analyses de documents, interviews d'adultes impliqués dans la fabrication de ce produit, visites d'entreprises etc., et aboutir à des expositions, exposés, dossiers...

## **Phase 3 :**

Illustrer par l'utilisation de logiciels outils (traitement de texte, tableur, gestionnaire de fichiers...) ou d'un langage de programmation, ou par la construction ou le pilotage de systèmes automatisés, et réinvestir pour des besoins internes ; journal de classe, gestion de la bibliothèque de classe, courrier télématique ...

## **STRATÉGIE N° 3 : SATISFACTION D'UN BESOIN INTERNE A LA CLASSE OU L'ÉCOLE-EXPLORATION D'UNE PRATIQUE DE RÉ-FÉRENCE**

### **Phase 1 :**

Partir d'un besoin interne à la classe ou à l'école ; gérer la bibliothèque de classe, envoyer des invitations pour une fête, écrire aux parents lors d'une classe transplantée, faire la comptabilité de la coopérative... et essayer d'informatiser la gestion de ce besoin avec le logiciel ad hoc.

### **Phase 2 :**

Aller voir "comment cela se passe" dans une entreprise lorsque le même type de problème est à résoudre (explorer la pratique de référence).

# **STRATÉGIE N° 4 : EXPLORATION AUTOUR D'UNE FONCTION GÉNÉRALE-ILLUSTRATION-RÉINVESTISSEMENT**

### **Phase 1 :**

Se poser la question sur une fonction globale de l'informatique :

- soit technique : par exemple, la fonction de stockage, ou celle de communication d'informations,
- soit sociale : où y a-t-il des ordinateurs autour de vous, et à quoi servent-ils ? Choisir une fonction précise et enquêter sur cette fonction.

## **Phase 2 :**

Utiliser le matériel de l'école pour illustrer, par des travaux ad hoc, les fonctions découvertes ; par exemple, utiliser un traitement de texte pour comprendre le rôle de la machine dans les fonctions de courrier automatisé, un tableur pour l'usage de l'ordinateur dans la gestion de stock, une tortue de sol pilotée par TO7 ou les micro-mondes LOGO pour la simulation des robots, etc...

### **Phase 3 :**

Réinvestir pour un besoin interne à la classe ou l'école.

### **Remarque :**

Il est évident, que, quelle que soit la stratégie adoptée, les phases ne sont pas strictement successives, et ont un temps de recouvrement. Par exemple, nous continuerons à manipuler notre gestion de bibliothèque en même temps que nous irons voir comment la gestion des emprunteurs est faite à la bibliothèque municipale .

Cette liste n'est certainement pas exhaustive, il existe d'autres stratégies possibles.

## **QUELQUES EXEMPLES :**

# **1. UN EXEMPLE CLASSIQUE : AUTOUR DE LA BANQUE**

### **Phase 1 :**

Proposer aux enfants de faire une commande à partir d'un catalogue de vente par correspondance, rédiger le bon de commande et le chèque correspondant ; les banques fournissent souvent gracieusement des chèques spécimens ou des "checocamps" utilisés dans les centres de vacances.

### **Phase 2 :**

Se poser la question : "qu'est-ce que devient mon chèque, une fois reçu par le fournisseur de ma commande?" Organiser la visite d'une banque, avec pour objectif de répondre à cette question, et en insistant sur les moyens informatiques utilisés. Les enfants, rendent compte de cette visite par une exposition et la réalisation d'un dossier personnel.

### **Phase 3 :**

Apprendre aux enfants à utiliser un tableur (Colorcalc sur TO7, TO8 et nanoréseau, Multiplan sur TO8 et PC) pour simuler la gestion d'un compte en banque réinvestir dans la gestion de la coopérative de classe.

# **2. AUTOUR D'UNE GESTION INFORMATIQUE D'UNE BIBLIO-THÈQUE :**

## **Phase 1 :**

Avec l'ordinateur de la classe, ou de l'école, comment gérer les emprunts de livres à la bibliothèque ? Apprendre à utiliser une gestion manuelle du fichier des emprunteurs. Apprendre à utiliser un petit gestionnaire de fichiers pour effectuer le même travail : "Gérez Vos Fiches", ou "Pique-fiches", ou "PGF" sont facilement utilisables sur TO7, TO8 ou nanoréseau. On en vient alors à :

- définir un masque de saisie,
- créer des fiches,
- sortir des fiches sur un critère donné ; les fiches de tous les enfants qui doivent rendre leur livre demain par exemple,
- sortir des états récapitulatifs,
- etc.

et à se poser des questions sur le "comment la machine fait-elle ?" et "où se trouve l'information ?"

## **Phase 2 :**

- Comment cela se passe-t-il à la bibliothèque municipale (si elle informatisée) ?
- quelle protection avons-nous pour être sûrs que les renseignements mis sur nos fiches ne sont pas communiqués à tout le monde ?
- Acquérir quelques notions sur la loi "informatique et liberté" et prendre conscience des dangers du fichage.

### **Phase 3 :**

Réutiliser la gestion de fichier pour y mettre les fiches des livres de la bibliothèque, et pour l'utiliser en documentation automatique. (sortir la fiche d'un livre correspondant à un mot-clé) - c'est d'ailleurs un excellente activité de lecture et de découverte des livres - et voir comment fonctionne une base de données télématique ; l'annuaire électronique (le 11) par exemple, ou la banque de données "Ressources Ile de France". (45 24 52 65)

# **3. AUTOUR DE LA PRODUCTIQUE :**

## **Phase 1 :**

Chercher autour de nous, comment sont faits les robots (de la télé. ou les "vrais"), représenter "le robot de mes rêves", et se poser une série de questions sur les robots ; comment ça marche, est-ce que c'est vivant, intelligent, peuvent-ils être méchants, ont-ils des sentiments, à quoi servent-ils ?...

# **Phase 2 :**

Se poser des questions sur un système automatisé simple ; les feux tricolores d'un carrefour par exemple ou visionner un film ou des diapositives sur l'utilisation des robots dans l'industrie ; voir l'ensemble multi-média "Les robots au boulot" du CRDP de Rennes ; visiter une entreprise utilisant des robots ; faire une enquête sur l'utilisation des robots, dans la recherche spatiale, dans les centrales nucléaires, dans des secteurs de production (automobile, montages-assemblages...).

## **Phase 3 :**

Piloter par ordinateur TO7 la tortue de sol que l'on a empruntée à l'école maternelle d'à-coté, pour lui faire parcourir des trajets précis (transposition des chariots automatiques des entreprises de fabrication automobile) ; - fabriquer des petits systèmes automatisés et les piloter par ordinateur : maquette de carrefour avec feux tricolores (une petite planche, une barrette de "dominos" d'électricité, trois diodes électroluminescentes par feux tricolore) ; chariot à un ou deux moteurs ; barrière de parking (deux relais, un moteur, un peu de bois) ; ou montage à base de Lego-techniques (boîte Lego technique 1033...) ou de Fischer-Techniks

Piloter des animations sur écran de micro-mondes LOGO ; Ecluse, Pont roulant, Parking, Distributeur de billets de banque, Machine à laver, Ascenseur... (nanoréseau, TO7 et TO8) les dernières versions sont plus rapides et plus "belles" que celle de la valise IPT.

### **4. AUTOUR DU JOURNAL**

### **Phase 1 :**

Analyser des journaux existants, tant sur le plan de l'écriture, le plan technique, structurel (comment c'est fait ?), et fonctionnel , le plan "anthropologique" (qui le lit, qui le vend et combien, combien ça coûte à fabriquer, l'histoire de la presse, ...), se poser des questions sur le "comment c'est fabriqué ?"; "par qui" ?, et "avec quels moyens" ?

### **Phase 2 :**

Visiter une entreprise de presse (Bayard Presse reçoit facilement si on s'y prend longtemps à l'avance), une imprimerie, un atelier de photocomposition, et observer le rôle de l'informatique dans la fabrication du journal ou des documents ; ou visionner un film sur ce sujet.

### **Phase 3 :**

Et si nous fabriquions notre journal ? en utilisant un traitement de texte (TGT sur TO7 TO8 et nanoréseau, ou Paragraphe sur TO8 et futurs PC ou votre traitement de textes préféré ; Scriptor marche aussi), puis mettre en page avec ciseaux et colle ; en utilisant un logiciel de Publication Assisté par Ordinateur : le Journaliste sur TO8, PC, nanoréseau, Publishing Partner sur PC, Typo7 sur TO7.

# **5. AUTOUR DE CALCULS ET DE REPRÉSENTATIONS GRA-PHIQUES**

### **Phase 1 :**

Rechercher dans des journaux, dans des livres, différentes représentations graphiques de données ; histogrammes, camemberts, courbes, tableaux, listes etc. et apprendre à les lire.

### **Phase 2 :**

Philippe BRIZEMUR LE BULLETIN DE L'EPI Pour des besoins internes à la classe : relevé de températures et de précipitations, analyse de données historiques ou géographiques, relevé des notes des élèves, gestion de la coopérative de la classe, on désire effectuer des calculs (moyennes des notes par élèves, par matière, calcul des dépenses de la coopé, moyenne des températures...), apprendre à utiliser un tableur ; Colorcalc sur nanoréseau, TO7 et TO8 est simple et efficace, Multiplan sur TO8 et PC, Works sur PC... et obtenir des représentations graphiques : histogrammes des précipitations, des dépenses de la coopé, courbes de température, camembert de la distribution des recettes et des dépenses etc. Utiliser alors un Grapheur ; "Graphiques" sur TO7, TO8, nanoréseau, "Works" ou "Chart" sur PC.

## **6 ETC**

Les lettres personnalisées ; style courrier de "La Redoute" "Chère madame TRUCMUCHE", vous avez gagné...", le ticket de métro (qu'y a-til d'inscrit sur la bande magnétique marron du ticket ?), les caisses des hyper-marchés (comment font-elles le calcul toutes seules, comment la comptabilité du magasin est-elle gérée automatiquement ?), les codesbarre (que codent-ils et comment ?, comment sont-ils lus ?), les enseignes lumineuses à diodes rouges (comment ça marche ?), les images de synthèse, les bornes "SITU" , la commande de médicaments chez les pharmaciens, la réservation d'un billet de train ou d'avion...

Comme on le voit, ce ne sont pas les sujets qui manquent, et on peut facilement trouver dans son environnement proche des pratiques sociales de référence qui utilisent abondamment les objets et systèmes informatiques. Même s'ils sont utiles, les ordinateurs de l'école, peuvent très bien ne jouer qu'un rôle secondaire, voire pour certains thèmes, ne pas être utilisés.

Si nous faisons manipuler des ordinateurs par les enfants, il ne nous faudra cependant pas oublier de leur proposer des activités qui, en même temps qu'elles illustrent, transfèrent des pratiques sociales, leurs permettent de se forger une représentation technique des machines, suffisamment opératoire pour un savoir-faire de base transférable.

## **QUELQUES ADRESSES :**

### **Autour de la banque :**

Le mieux est en général de s'adresser à la succursale du quartier où se trouve l'école ; les banquiers accueillent bien les enfants (ce sont des clients potentiels...). Ne pas donner les adresses des parents. Pour des documents généraux, on peut s'adresser aux services des relations publiques :

Crédit Lyonnais : 16 bd des Italiens 42 96 67 79

LE BULLETIN DE L'EPI **INFORMATIQUE AU COURS MOYEN : QUE FAIRE ?** 

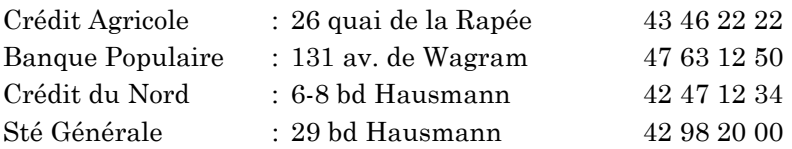

Certaines banques ont même développé des documents "pédagogiques" ; frises historiques, logiciels...

### **Journaux-presse :**

Plusieurs livres ont été écrits sur la presse à l'école ; on peut les consulter et les acheter au C.L.E.M.I. (Comité de Liaison Ecole Moyens d'Information), 391 rue de Vaugirard, Paris 15ème - tél : 42 50 78 54.

Des entreprises de presse organisent la visite de leurs installations, entre autres : Bayard Presse (qui mobilise à temps plein plusieurs hôtesses) : 5 rue Bayard Paris 8ème - 45 62 51 51 poste 42-53

### **Bibliothèques :**

Si la bibliothèque du quartier n'est pas informatisée, on peut toujours aller voir celle du Centre Pompidou, et celle de la Cité des Sciences et de l'Industrie de la Villette.

### **Et de toutes manières...**

Beaucoup d'adresses et de renseignements se trouvent sur la banque de données R.I.F. du serveur télématique de l'E.N.A.

Prendre son minitel ; faire le 45 24 52 65 ; code RIF

Philippe BRIZEMUR Ecole Normale Batignolles IUFM Paris novembre 90

### **Dernière minute :**

La circulaire du 14 mai 1991 "Informatique et nouvelle politique pour l'école primaire" (B.O. du 6 juin 91) confirme et renforce l'esprit des propositions d'activité exposées ici.